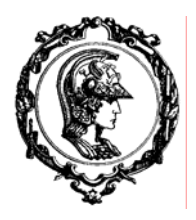

ESCOLA POLITÉCNICA DA UNIVERSIDADE DE SÃO PAULO

 Avenida Professor Mello Moraes nº2231 CEP05508-900 São Paulo SP Telefone: (011) 818-5337

## Departamento de Engenharia Mecânica

### **PMC 2200 - MECÂNICA B - Exercício Computacional # 01- 13/03/2006**

O pêndulo da figura é formado por uma barra em formato de Z, de seção transversal circular, raio *R* e densidade de massa  $\rho$ . O atrito no mancal é considerado desprezível.

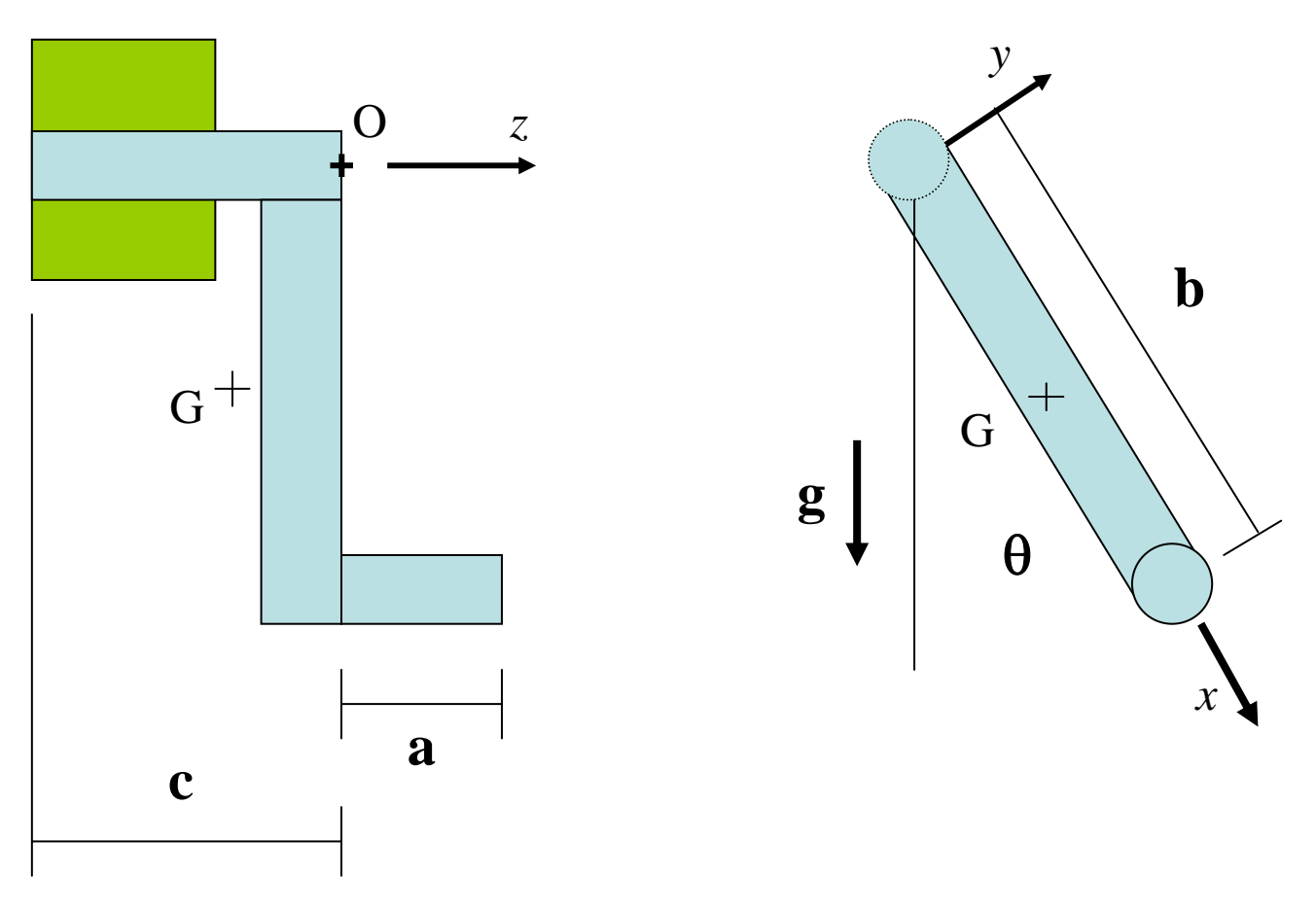

As tarefas solicitadas são de três naturezas:

- 1. Modelagem do sistema dinâmico, deduzindo as equações do movimento e interpretando-as.
- 2. Modelagem do sistema através do *software* SCILAB, utilizando a ferramenta SCICOS.
- 3. Simulação do modelo computacional, com consequente análise e interpretação dos resultados numéricos.

ESCOLA POLITÉCNICA DA UNIVERSIDADE DE SÃO PAULO

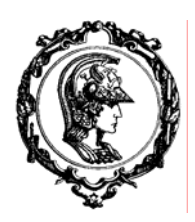

 Avenida Professor Mello Moraes nº2231 CEP05508-900 São Paulo SP Telefone: (011) 818-5337 Fax (011) 813-1886

## Departamento de Engenharia Mecânica

#### **1 Modelagem do sistema dinâmico; deduzindo as equações do movimento.**

- (a) Monte a matriz de inércia do pêndulo em relação aos eixos (O*,x,y,z*) a ele solidários, orientados por versores  $(\vec{i}, \vec{j}, \vec{k})$  e determine a posição do centro de massa do pêndulo, *G*.
- (b) Elabore um diagrama de corpo livre e deduza a equação dinâmica que rege o movimento do pêndulo, na variável angular  $\theta$ .
- (c) Determine as posições de equilíbrio do sistema e discuta a estabilidade das possíveis configurações, do ponto de vista físico.
- (d) Determine as resultantes das reações vinculares (força e momento), aplicadas ao eixo pelo mancal, tomando o ponto O como pólo de momento.
- (e) Linearize as equações de movimento, i.e., tome  $\theta$  muito pequeno, tal que sin  $\theta \approx \theta$ .
- (f) Ainda, sob a equação linearizada, tome o problema homogêneo (sem forçante), e determine a frequência natural  $\omega_N$  do sistema.
- **2 Modelagem do sistema através do** *software* **SCILAB, utilizando a ferramenta SCICOS.**
- (g) Elabore em ambiente SCILAB/SCICOS um diagrama de blocos de acordo com a apostila tutorial, representando a equação deduzida no item 1(b).
- (h) Uma vez mais, elabore em ambiente SCILAB/SCICOS um novo diagrama de blocos, agora representando a equação linearizada, deduzida no item 1(e).

#### **3 Simulação do modelo computacional, com consequente análise e interpretação dos resultados numéricos**

- (i) Teste o modelo SCILAB 2(h), ou seja com a equação linearizada, utilizando condição inicial  $\theta(0) = \theta_0$ ;  $\dot{\theta}(0) = 0$ . Interprete os resultados à luz de 1(d,e,f). Ou seja, verifique o caráter oscilatório do sistema e determine numericamente o período natural. Plote gráficos de  $\theta(t)$ ;  $\dot{\theta}(t)$ . Plote também gráficos das reações vinculares e de  $\dot{\theta}(t)$  vs  $\theta(t)$  (plano de fase).
- (j) Repita o teste anterior, agora com o modelo SCILAB 2(g), ou seja com a equação não-linear. Interprete os resultados obtidos. Compare os resultados dos dois modelos e discuta-os. Use saídas gráficas conforme sugerido em 3(i).
- (k) Faça testes com o modelo não-linear, variando as condições iniciais. Por exemplo, teste as situações em que  $(\theta(0) = \pi + \varepsilon; \dot{\theta}(0) = 0)$ ,  $\varepsilon$  um número muito pequeno. Ou situações em que  $(\theta(0)=0; \dot{\theta}(0)=\Omega_0)$ .

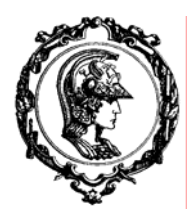

ESCOLA POLITÉCNICA DA UNIVERSIDADE DE SÃO PAULO

 Avenida Professor Mello Moraes nº2231 CEP05508-900 São Paulo SP Telefone: (011) 818-5337 Fax (011) 813-1886

# Departamento de Engenharia Mecânica

## DADOS PARA SIMULAÇÃO:

$$
\rho = 2500 \text{ kg/m}^3; \nR = 0,025 \text{ m}; \na = 0,20 \text{ m}; b = 1,0 \text{ m}; c = 0,30 \text{ m} \ng = 10 \text{ m/s}^2; \n\theta_0 = \frac{\pi}{12}; \frac{\pi}{6}; \frac{\pi}{3}; \frac{\pi}{2}; \pi + \varepsilon \n\Omega_0 = 0; \frac{\pi}{24}; \frac{\pi}{6}; \pi; 2\pi \text{ rad/s}
$$

CPP CAM